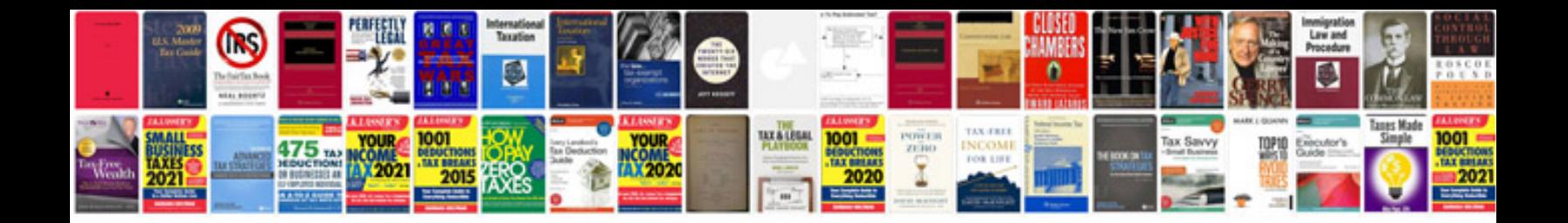

## **Mitsubishi triton owners manual download**

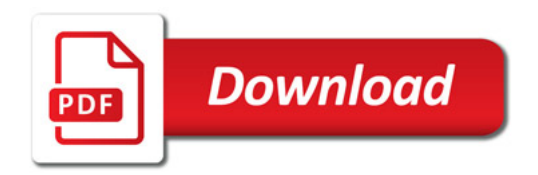

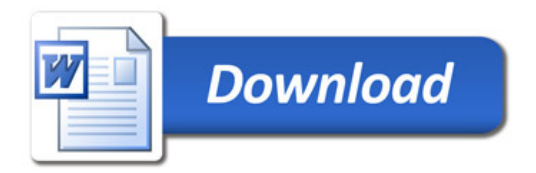